#WWDC19

# **Audio API Updates**

Peter Vasil, Audio Software Engineer

© 2019 Apple Inc. All rights reserved. Redistribution or public display not permitted without written permission from Apple.

# **What's New in AVAudioEngine**

## **AVAudioEngine Enhancements**

Voice processing support

New realtime audio input and output nodes

- AVAudioSinkNode
- AVAudioSourceNode

Spatial audio rendering improvements

## **AVAudioEngine — Voice Processing**

Voice processing mode

- For use in VoIP apps
- Not supported in manual rendering mode
- Set on either input or output node

For echo cancellation, both input and output nodes will be operating in voice processing mode

# **AVAudioIONode**

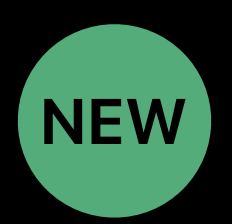

*open func setVoiceProcessingEnabled(\_ enabled: Bool) throws* 

*open var isVoiceProcessingEnabled: Bool { get }*

# **AVAudioEngine — Source and Sink Nod NEW**

Wraps a user-defined block that allows apps to send or receive audio from AVAudioEngine

- AVAudioSourceNode
- AVAudioSinkNode
- When rendering to a device, blocks operate under realtime constraints and should not perform any blocking calls

## **AVAudioSourceNode**

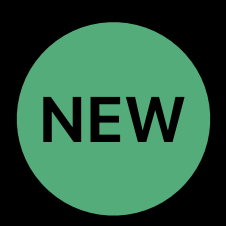

Wraps a user-defined render block that supplies audio data on audio IO thread

Supported in both realtime and manual rendering mode

Supports linear PCM conversions

One output bus, no input

#### **AVAudioSourceNode**

```
// Create Engine 
let engine = AVAudioEngine()
```

```
// Create and Attach AVAudioSourceNode
```

```
let sourceNode = AVAudioSourceNode() { (silence, timeStamp, frameCount, 
audioBufferList) -> OSStatus in
```

```
 let ablPointer = UnsafeMutableAudioBufferListPointer(audioBufferList)
```

```
 for buffer in ablPointer {
```

```
 ... 
 } 
     return noErr
```
# **AVAudioSinkNode**

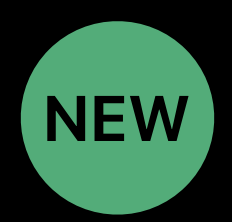

Wraps a user-defined block to receive input on audio IO thread

Must be downstream of the input node and operates in realtime

One input bus, no output

### **AVAudioSinkNode**

```
// Create Engine 
let engine = AVAudioEngine()
```

```
// Create and Attach AVAudioSinkNode 
let sinkNode = AVAudioSinkNode() { (timeStamp, frames, audioBufferList) -> 
OSStatus in
```

```
}
```
 *…* 

*engine.attach(sourceNode)* 

# **AVAudioEngine — Spatial Rendering**

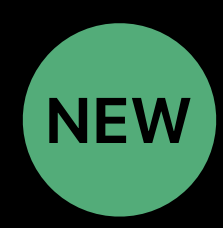

Automatic spatial rendering algorithm

Improvements to support spatialization of multichannel audio content

# **Auto Spatial Rendering Algorithm**

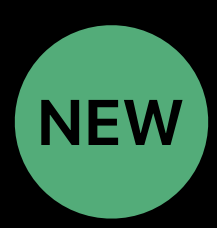

Automatically picks the most appropriate spatialization algorithm for current route

Enable best experience fine tuned for each supported product

Adds near-field and in-head rendering for headphones

# **AVAudio3DMixing**

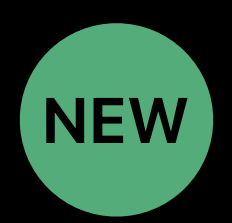

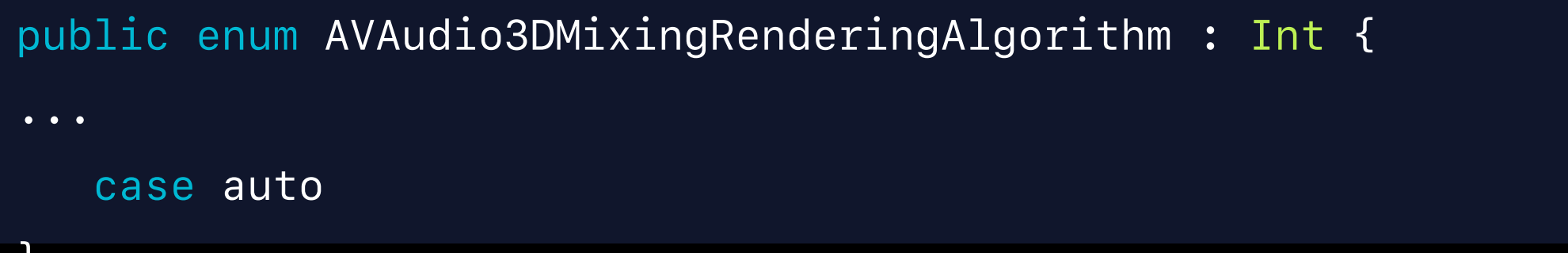

#### AVAudioEnvironmentNode

*}* 

```
open var outputType: AVAudioEnvironmentOutputType
```

```
public enum AVAudioEnvironmentOutputType : Int { 
     case auto
```
# **Ability to Spatialize Multichannel StreamNEW**

Supports point-source and ambience bed rendering

Channel-based formats and higher-order Ambisonics

# **AVAudio3DMixing**

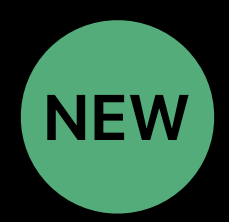

*var sourceMode: AVAudio3DMixingSourceMode*

*public enum AVAudio3DMixingSourceMode : Int {* 

- *case spatializeIfMono*
- *case bypass*
- *case pointSource*
- *case ambienceBed*

#### *}*

*var pointSourceInHeadMode: AVAudio3DMixingPointSourceInHeadMode*

```
public enum AVAudio3DMixingPointSourceInHeadMode : Int {
```
#### *//Example: Ambience Bed with Auto Rendering Algorithm let engine = AVAudioEngine()*

```
// Create and Configure Environment Node 
let environment = AVAudioEnvironmentNode() 
// use automatic detection of output type (does not work in 
Manual Rendering modes) 
environment.outputType = .auto
engine.attach(environment)
```

```
// Create an Ambience Bed Using Auto Rendering Algorithm 
let player = AVAudioPlayerNode() 
player.renderingAlgorithm = .auto
```
# **What's New in AVAudioSession**

# **AVAudioSessionPromptStyle**

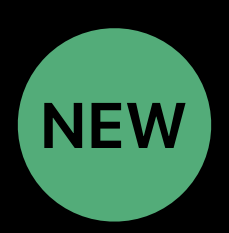

A hint to apps that play voice prompts to modify the style of prompt played

- Prompt style changes in response to other audio activity on the system, such as Siri or phone calls
- Recommended for navigation apps for better user experience
- .none refrain from playing any prompts

# **Other AVAudioSession Enhancements**

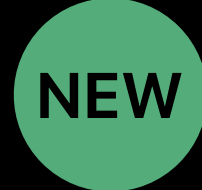

Default policy is to mute haptics and system sounds when audio recording is active

Apps can now allow haptics and system sounds while recording using the

*allowHapticsAndSystemSoundsDuringRecording* property

## **More Information**

developer.apple.com/wwdc19/510

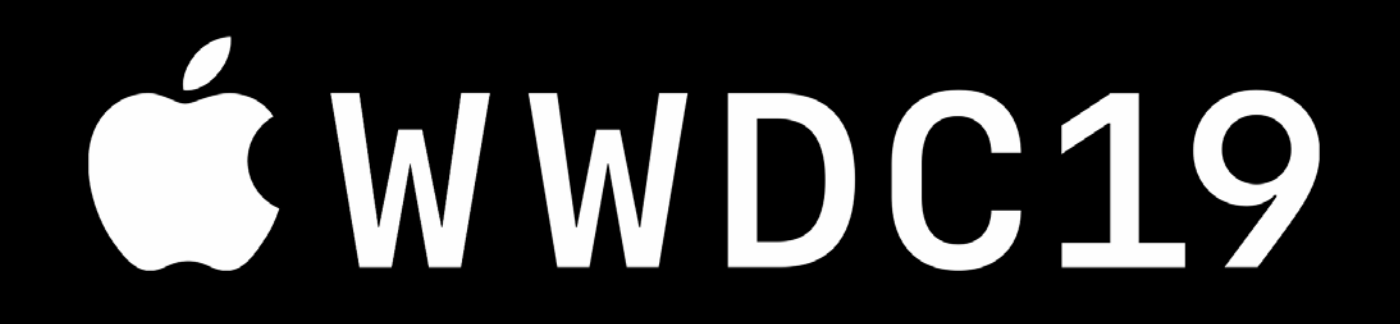